# Anova exercise class

# *Sylvain 1st of December 2014*

#### **Series 4**

Again, I didn't correct it myself. Please send me an email or ask me in person if something is unclear.

There seem to be some problem with the computation of interactions. I noticed them only this morning and couldn't figure out everything yet.

In general, be careful with what contrast is used!

## **Contrasts**

The ANOVA table doesn't change, but the estimated effects and their interpretation do!

In class the contrast we use the most often is the **sum contrast**:  $\sum A_i = 0$ .

The default in R is to use treatment contrast:  $A_1 = 0$ .

In R, you can change the default contrast with options(contrasts=c('contr.sum','contr.poly'))

Problem with computing interactions comes from here too, but I still need to work out the detail.

# **Series 5**

# **Exercise 1: Random effects**

#### **Experiment:**

Study the quantity of *moisture* in pigment pastes. Think about quality testing. Design: 15 batches, with 2 samples each, analyzed twice.

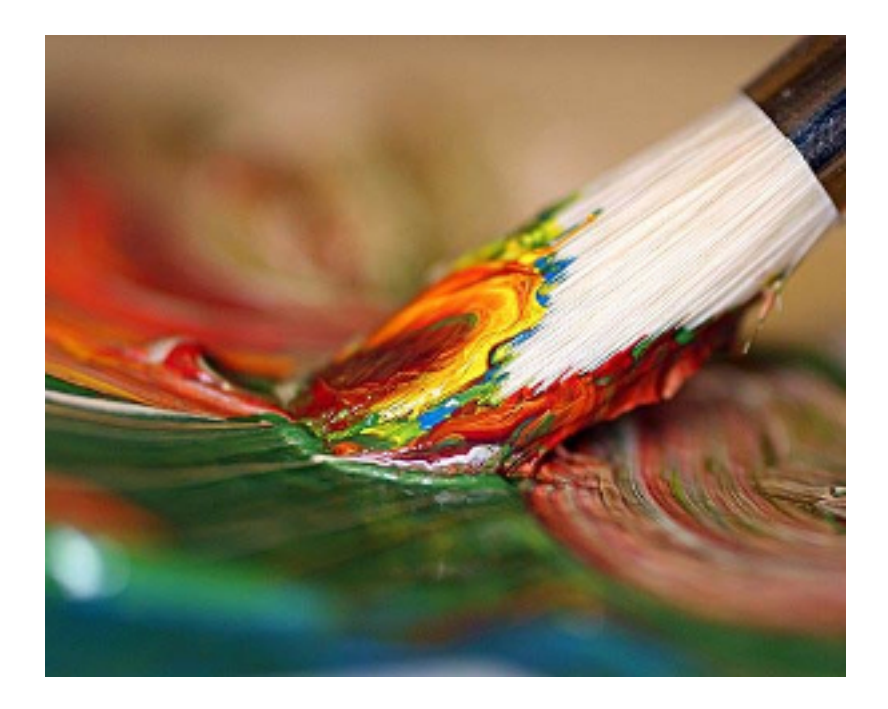

## **Load the data**

```
paint <- read.table(file="http://stat.ethz.ch/Teaching/Datasets/paint.txt",header=TRUE)
paint$SAMPLE <- as.factor(paint$SAMPLE)
paint$BATCH <- as.factor(paint$BATCH)
head(paint, n=8)
```
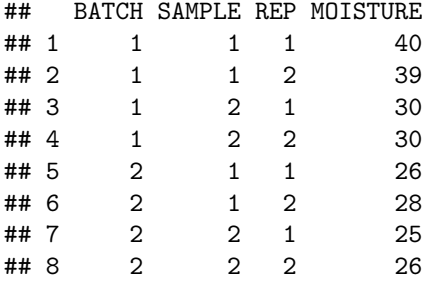

Try to plot MOISTURE vs. BATCH, with the color varying according to SAMPLE.

#### **Random effects**

Simple case with one random factor *a*:

 $Y_{ij} = \mu + a_i + \epsilon_{ij}$  where:  $a_i \sim \mathcal{N}(0, \sigma_a^2)$ 

Think of it as a hierarchical model to generate an observation *i*:

- 1. Generate  $a_i$  normally distributed.
- 2. Given  $a_i$ , generate an additional noise term  $\epsilon_{ij}$ .

Two sources of variability!

## **Random effects**

Some reasons to consider an effect as random vs. fixed:

- We are interested in variability and not in the effect of a factor
- We want to generalize to the whole population
- The level was indeed chosen *randomly* (not necessary)

#### **Nested design**

$$
Y_{ijk} = \mu + a_i + b_{j(i)} + \epsilon_{k(ij)}
$$

Two factors are nested if not all levels of the second factors are tested for each level of the first factor.

Is is the case here?

Would R recognize it automatically?

#### **Mixed-effects models**

So far we studied mainly fixed effect model and now random effects.

In practice, what happens most often is a *mix* of both!

- 1. Some treatment you are interested in the effects
- 2. Some blocking factors that are considered fixed
- 3. Some factors that are considered random

Question: what is the difference between considering an effect (like let's say BATCH), as random or as block?

#### **With R:**

Two possibility:

- 1. *By hand* with aov and manipulation of the output: See hint and solution of the exercise and script p.67-68
- 2. Straight to what you want with lme4:

```
library(lme4)
## one effect:
mod1 <- lmer(Y ~ 1 + (1 | a), data=dat)
## b nested in a:
mod2 <- lmer(Y ~ 1 + (1 | a/b), data=dat)
## mixed effect: a fixed, b (nested in a) is random:
mod3 <- lmer(Y ~ a + (1 | a:b), data=dat)
```
# **Exercise 2: latin squares**

# **Experiment**

Compare three new varieties of peanuts to a standard one.

Because the experimental conditions vary in the terrain, we have to account for it. We create a factor east-west (Row) and a factor north-south (Column) with 4 levels each.

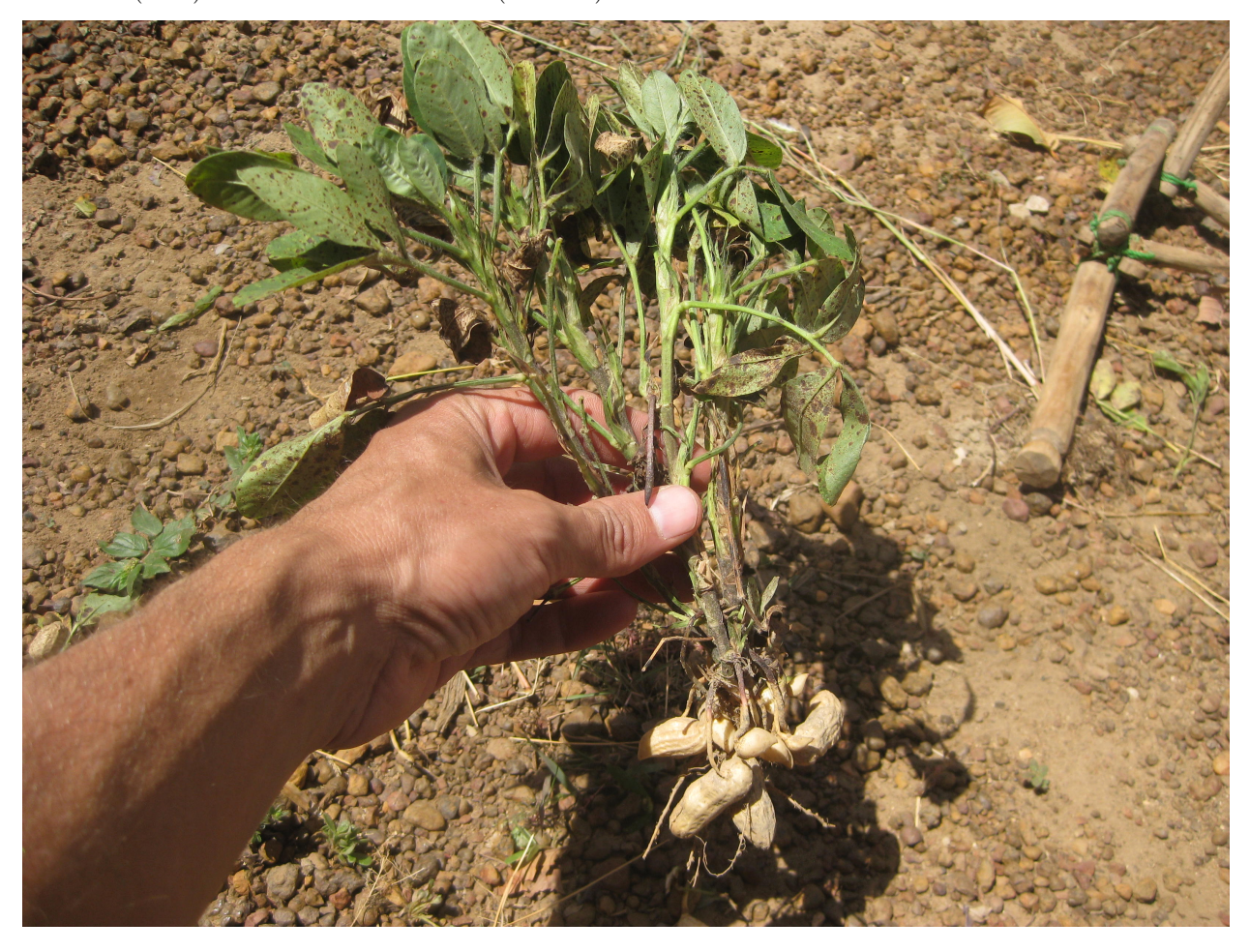

## **Latin square vs. randomized block design**

Why not simply randomized?

Latin square allows to do blocking of 2 factors at once, even when there are physical constraints (like here: you can have only one plant in one spot. . . ).

## **Load the data**

```
peanut <- read.table(file="http://stat.ethz.ch/Teaching/Datasets/Peanut.txt",header=TRUE)
peanut$Row <- as.factor(peanut$Row)
peanut$Column <- as.factor(peanut$Column)
```
peanut\$Treatment <- **as.factor**(peanut\$Treatment) **head**(peanut)

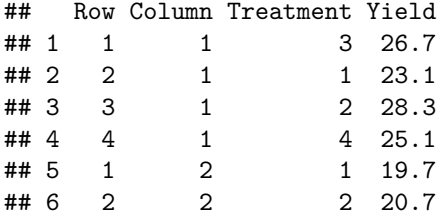

#### **Plot the data**

Try the usual boxplot variable by variable.

Also this might be interesting:

```
library(ggplot2)
qplot(x=Row, y=Column, fill=Yield, label=Treatment, data=peanut, geom='tile') +
  scale_fill_gradient(low="green", high="red") +
 geom_text()
```
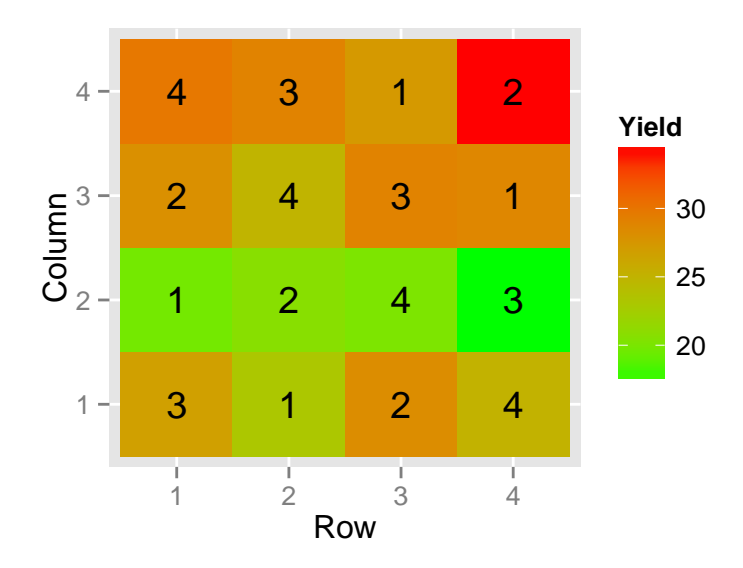

# **ANOVA**

Perform the analysis of variance in the usual way. Don't forget to add all the factors in the formula!

To test if any particular treatment has a significantly higher yield than the reference one, use the function TukeyHSD and look at the confidence intervals for the treatment differences that we are interested in.

#### **Second experiment**

The experiment is replicated in three different locations with the same latin square design. We have a new factor Rep.

Which factors are nested?

## **Load the data**

```
peanut2 <- read.table(file="http://stat.ethz.ch/Teaching/Datasets/Peanut2.txt",header=TRUE)
peanut2$Row <- as.factor(peanut2$Row)
peanut2$Column <- as.factor(peanut2$Column)
peanut2$Treatment <- as.factor(peanut2$Treatment)
peanut2$Rep <- as.factor(peanut2$Rep)
```
Try this plot:

```
qplot(x=Row, y=Column, fill=Yield, label=Treatment, facets=.~Rep, data=peanut2, geom='tile') +
 scale_fill_gradient(low="green", high="red") +
 geom_text()
```
# **ANOVA**

Fit your model. Be careful to use the correct formula: for example if c is nested in d use the function call  $\text{av}(y \sim a + c/d, \text{ data=dat}).$ 

To test pairwise differences, again use the function TukeyHSD.

# **Exercise 3: Crossover design**

# **Experiment**

We want to test the effect of a drug (Mortrin) against tennis elbow.

Two group of patients: A and B

Group A: Mortrin-washout-Placebo Group B: Placebo-washout-Mortrin

Question: what are the advantages/disadvantages of such a design?

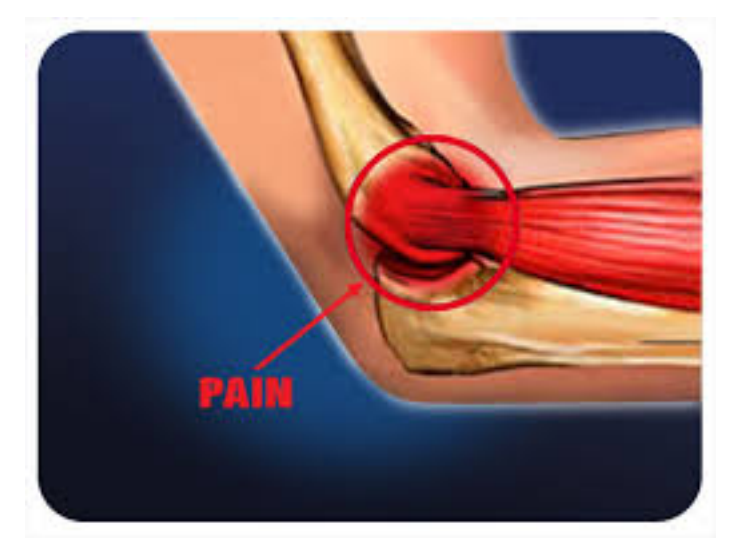

#### **Outcome**

We measure 4 different outcomes, all in term of degree of pain relief compared to the begining  $(1-6)$ :

- 1. Maximum activity pain relief
- 2. 12 hours after max activity pain relief
- 3. average activity pain relief
- 4. overall feeling

Remark 1: we consider each outcome separately, but in practice it might be better to look at all of them together (MANOVA).

Remark 2: we consider the outcome as continuous, even if in practice it was only measured on a discrete scale from 1-6. What do we implicitely assumed by doing so?

#### **Load the data**

This is a messy dataset, not to my taste at all. . .

```
tennis <- read.table(file="http://stat.ethz.ch/Teaching/Datasets/TENNIS.dat")
names(tennis)=c("id","age","sex","order","max1","twelve1","ave1",
       "overall1","max2","twelve2","ave2","overall2","max3","twelve3","ave3","overall3")
## replace invalid values with NA:
for (i in 3:16)
  tennis[,i][tennis[,i]==9 | tennis[,i]==0]=NA
tennis$sex[tennis$sex==1] <- 'male'
tennis$sex[tennis$sex==2] <- 'female'
```
Remark: beware that e.g. max1 doesn't mean the same if you were in group 1 or 2!

#### **Reorganize the data**

Data are in a messy format in which it is very difficult to work properly.

There are different ways to rearrange the data in a better format, here I propose the more recent way to do it with tidyr and dplyr:

```
library(dplyr)
library(tidyr)
tennis.nice <- tennis %>%
  gather(ytype_time, pain, -c(id, age, sex, order)) %>%
  separate(ytype_time, c('ytype', 'period'), sep=-2)
tennis.nice$Treatment[tennis.nice$order==1 & tennis.nice$period==1]="Motrin"
tennis.nice$Treatment[tennis.nice$period==2]="Washout"
tennis.nice$Treatment[tennis.nice$order==1 & tennis.nice$period==3]="Placebo"
tennis.nice$Treatment[tennis.nice$order==2 & tennis.nice$period==3]="Motrin"
tennis.nice$Treatment[tennis.nice$order==2 & tennis.nice$period==1]="Placebo"
tennis.nice[,c(1,3,4,5,6,8)] <- lapply(tennis.nice[,c(1,3,4,5,6,8)], as.factor)
```
# **Nicer data**

The data looks now like that:

**head**(tennis.nice, 10)

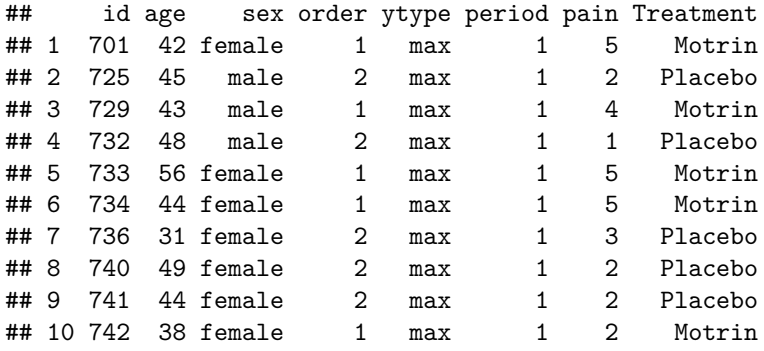

# **Basic plot**

**qplot**(x=Treatment, y=pain, facets=.~ytype, data=tennis.nice, geom='boxplot')

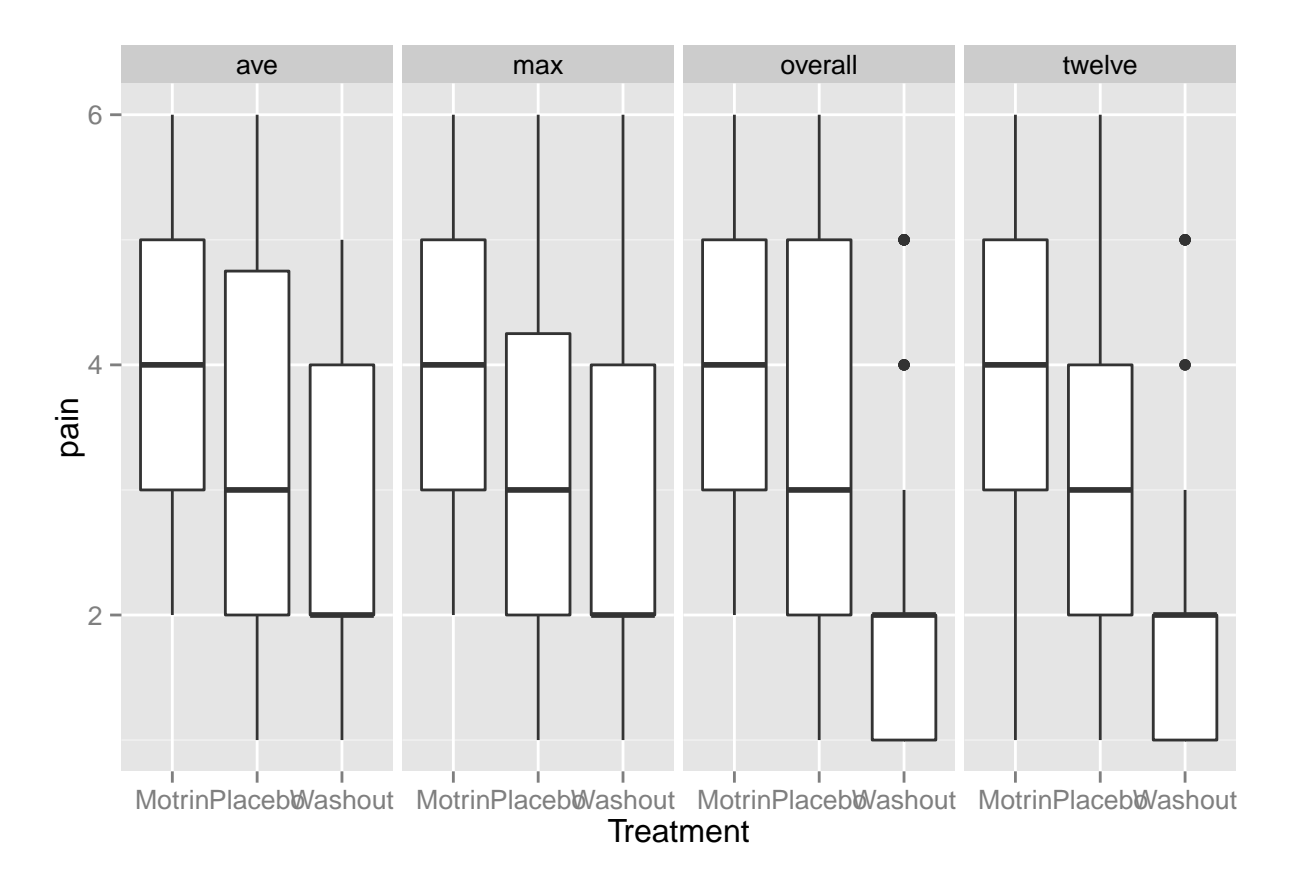

# **More plots**

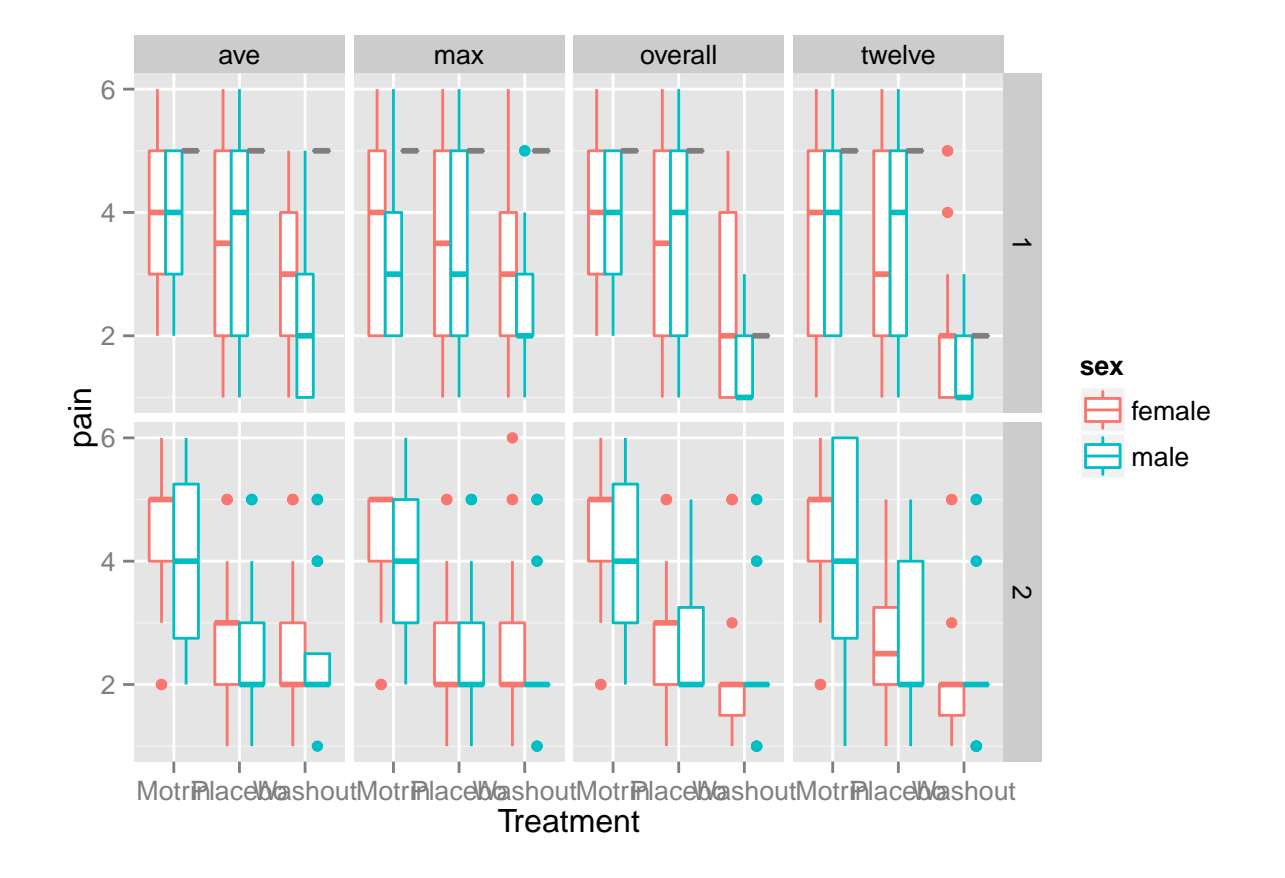

**qplot**(x=Treatment, y=pain, colour=sex, facets=order~ytype, data=tennis.nice, geom='boxplot')

# **More plots**

```
tennis.nice$period <- as.numeric(tennis.nice$period)
ggplot(data=filter(tennis.nice, period!=2),
       aes(x=period, y=jitter(pain), group=id, colour=order))+geom_line() +facet_grid(.~ytype)
```
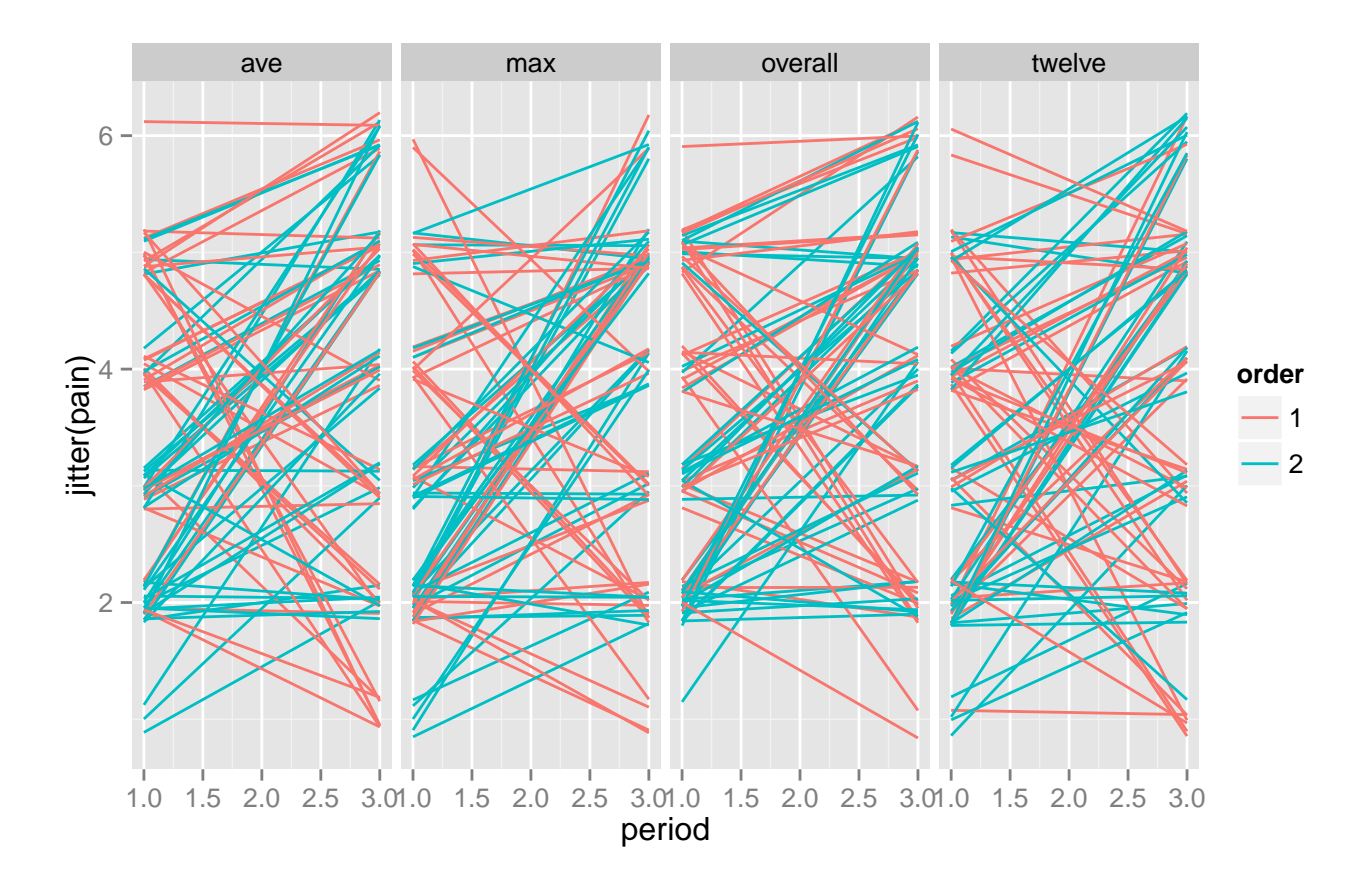

#### **Compare means for the different outcomes of interest**

Use t-test and wilcoxon test (nonparametric alternative to t-test)

With R: t.test and wilcox.test

## **ANOVA**

At the end, try to fit a full anova model for one of the outcome (max). Add all variables that make sense (e.g. also gender, even if not done in the exercise).

#### **Carry-over effect**

Check if there is any carry-over effect. How to do that?

If carry-over effect, the washout period is not long enough. Two way to test it:

- The treatment effect would be different depending on the order you take it.
- Or: there would be some differences between the two group at the end of the washout period.